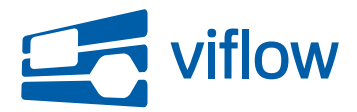

[Software-Updates](https://support.viflow.de/de/kb) > [viflow 7](https://support.viflow.de/de/kb/viflow-7) > [Update für viflow 7 \(KB10404\)](https://support.viflow.de/de/kb/articles/update-f-r-viflow-7-kb10404)

## Update für viflow 7 (KB10404)

Sebastian Grote - 2020-02-11 - [viflow 7](https://support.viflow.de/de/kb/viflow-7)

Es wurden Fehler entdeckt, die die Arbeit mit viflow gemäß der unten genannten Klassifizierungsstufen B, C und D beeinträchtigen können:

- B: In Excel-Ausgaben werden u.U. HTML-Codes ausgegeben
- B: Beim Öffnen aller Kategorien des Eigenschaftenfensters stürzt viflow u.U. ab
- B: viflow stürzt beim Beenden u.U. ab
- B: Die Anmerkungstexte werden im WebModel u.U. nicht angezeigt
- B: Die Zuordnung von Maßnahmen zu Potenzialen geht während der Migration u.U. verloren
- B: Exporte geben u.U. falsche Daten aus
- B: Während der Installation können keine Upgrade-Product Keys eingegeben werden
- B: Beim Synchronisieren von Haupt- und Entwurfsversion stürzt viflow u.U. ab
- B: Es lassen sich u.U. keine Berichte generieren
- B: Beim Anpassen der Zeichenblattgröße an die Zeichnung stürzt viflow ab
- B: Die Zuordnungen von Bereichen als Prüfer/Freigeber gehen während der Migration u.U. verloren
- B: Beim Drucken stürzt viflow u.U. ab
- B: Die Migration von gruppierten Shapes schlägt fehl
- B: In mehreren Sprachen zugeordnete Benutzerdefinierte Eigenschaften werden im WebModel nicht korrekt angezeigt
- C: Das Nummerieren von Prozessen funktioniert u.U. nicht
- C: Die Deselektion bereits ausgewählter Elemente ist im Eigenschaftenfenster nicht möglich
- C: Es ist im Eigenschaftenfenster nicht sichtbar, ob ein Attribut bereits übersetzt ist
- C: Das Deselektieren mehrfach lokal zugeordneter Elemente ist nicht möglich
- C: In Anmerkungen hinterlegte Bilder werden in der Standardansicht des Eigenschaftenfensters nicht angezeigt
- C: Die Autovervollständigung funktioniert im Eigenschaftenfenster in Auswahllisten nicht
- C: Die Schriftformatierungen von Formatvorlagen werden u.U. nicht angewendet
- C: viflow wird u.U. nicht vollständig beendet
- C: Die Auswahl zuvor verwendeter Präfixe steht nicht im Eigenschaftenfenster zur Verfügung
- C: Objektauflistungen zeigen u.U. falsche Ordnernamen an
- C: Beim Speichern von Prozessmodellen vor einem Import tritt u.U. ein Fehler auf
- C: Die Nummerierung von migrierten Prozessen wird u.U. nicht aktualisiert
- C: Benutzer können nicht über die Suche gefunden werden
- C: Die Texte auf Grafiken werden u.U. nicht aktualisiert
- C: Die Einträge aus Auswahllisten können im WebModel nicht via Tastatur ausgewählt werden
- C: Das Ersetzen von Shapes ist u.U. nicht möglich
- C: Prozessgrafiken mit Sonderzeichen im Namen werden u.U. fehlerhaft dargestellt
- C: Der Grafikvergleich wird u.U. trotz fehlender Vergleichsmöglichkeiten fortgesetzt
- C: Die Listeneinträge benutzerdefinierter Eigenschaften können nicht wiederverwendet werden
- C: Im Eigenschaftenfenster werden u.U. nicht alle erwarteten Attribute verknüpfter Objekte angezeigt
- C: Im Prozessassistenten können gelöschte Prozesse als Zielprozess ausgewählt werden
- C: Beim Navigieren im Prozessassistenten werden Eingaben zurückgesetzt
- C: Suchergebnisse können nicht über Drag'n'Drop weiterverwendet werden
- C: Beim Ändern von Eigenschaften mehrfach verwendeter Objekte wir u.U. keine Warnung angezeigt
- C: Beim Konvertieren von Visio- zu viflow-Shapes tritt u.U. ein Fehler auf
- C: Die digitale Signatur der Setup-Dateien ist fehlerhaft
- C: Produktlizenzen können über administrative Installationen nicht deaktiviert werden
- C: Der Papierkorb lässt sich u.U. nicht leeren
- C: Im Prozessassistent erfasste Aktivitäten werden nicht im definierten Standardordner angelegt
- D: Exportierte Übersetzungen enthalten teilweise falsche Begriffe
- D: Die Eigenschaft Konnektor-Formatvorlage weist einen fehlerhaften Eintrag auf
- D: Im Eigenschaftenfenster wird u.U. eine falsche Anzahl zugeordneter Elemente angezeigt
- D: Beim Rechtsklick auf Spaltenüberschriften im Import-Assistenten tritt ein Fehler auf
- D: Die Multifunktionsleiste ist in der 32-Bit-variante von viflow nicht Unicode-fähig
- D: Die Erstellung von Ordnern ist für die Objekttypen Benutzer, Grafikvorlagen und Formatvorlagen nicht möglich
- D: Geöffnete Fenster überlagern u.U. die Backstage-Ansicht der Anwendung
- D: Die Schaltfläche zur Fett-Formatierung muss am Verbinder-Shape doppelt angeklickt werden
- D: Die Werkzeugleiste der Hauptversion wird u.U. nicht ausgeblendet
- D: Die Beschreibungstexte im Backstage werden u.U. abgeschnitten
- D: Die (De-)Selektion aller Prozesse ist in der Export-Auswahl nicht möglich
- D: Im WebModel wird u.U. ein falscher Startbildschirm angezeigt
- D: Lokale Elemente werden im Explorer nicht angezeigt
- D: In der Multifunktionsleiste wird die Hilfe-Schaltfläche nicht angezeigt
- D: Kleinere Textkorrekturen in Anwendungsoberfläche
- D: Allgemeine Korrekturen an der Produktdokumentation
- D: Kleine Änderungen an der Prozessmodellvorlage "Schnellstart"
- D: Kleinere Korrekturen im Aktivierungsassistenten

## **Klassifizierungsstufen:**

Stufe A: Kritische Beeinträchtigung Fehler, die zur Korruption von Daten und / oder Dateien führen

Stufe B: Hohe Beeinträchtigung

Fehler, die zu einer vorzeitigen Beendigung der Anwendung und / oder Nichtspeicherung von Daten führen; fehlerhafte Datenausgaben; massive Performanceprobleme

Stufe C: Mittlere Beeinträchtigung

Fehler, die ein Weiterarbeiten in der Anwendung zulassen und / oder zu einer verspäteten Anzeige von Datenänderungen führen; häufiger auftretende Performanceprobleme

Stufe D: Niedrige Beeinträchtigung Textfehler in der Anwendungsoberfläche; selten zu erwartende Fehler; selten zu erwartende Performanceprobleme

## **Wichtiger Hinweis:**

Nach dem Update findet eine Aktualisierung der geöffneten Prozessmodelle statt. Die aktualisierten Prozessmodelle können anschließend nicht mehr mit einer älteren viflow-Version geöffnet werden.

ViCon stellt im Rahmen seines Software Development Life Cycle (SDLC) ein Update zur Verfügung, das die o.g. Fehler behebt. Das Update erhalten Sie (sofern nicht anderes konfiguriert) automatisch über ViCon Update. Das jeweils aktuelle, vollständige Installationsprogramm, das auch die o.g. Änderungen beinhaltet, finden Sie unter http://download.vicon.biz.

Die Aktualisierung steht ab dem 10.12.2019 über den aktuellen Kanal zur Verfügung. Die Aktualisierung steht ab dem 11.02.2020 über den verzögerten Kanal zur Verfügung. Die Versionsnummer dieses Updates ist 7.0.2829.